#### **CSE 3402: Intro to Artificial Intelligence Planning**

! Readings: Sections 11.1, 11.2, and 11.4

CSE <sup>3401</sup> Winter <sup>09</sup> Fahiem Bacchus & Yves Lesperance **1**

# **CWA**

- **.** "Classical Planning". No incomplete or uncertain knowledge.
- ! Use the "Closed World Assumption" in our knowledge representation and reasoning.
	- The Knowledge base used to represent a state of the world is a **list of positive ground atomic facts**.
	- **EXECUTE:** CWA is the assumption that
		- ! if a ground atomic fact is not in our list of "known" facts, its negation must be true.
		- . the constants mentioned in KB are all the domain objects.

## **CWA**

• CWA makes our knowledge base much like a database: if employed(John,CIBC) is not in the database, we conclude that ¬employed(John, CIBC) is true.

CSE <sup>3401</sup> Winter <sup>09</sup> Fahiem Bacchus & Yves Lesperance **3**

**CWA Example**

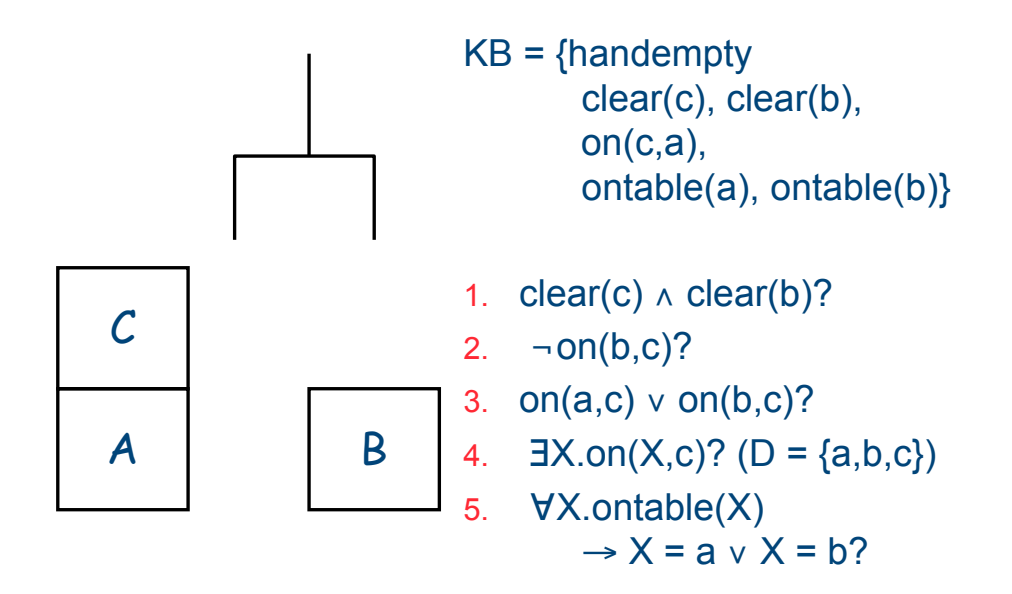

# **Querying a Closed World KB**

- ! With the CWA, we can evaluate the truth or falsity of arbitrarily complex first-order formulas.
- . This process is very similar to query evaluation in databases.
- ! Just as databases are useful, so are CW KB's.

CSE <sup>3401</sup> Winter <sup>09</sup> Fahiem Bacchus & Yves Lesperance **5**

# **Querying A CW KB**

Query(F, KB) /\*return whether or not KB  $|=$  F  $*$ /

if F is atomic return( $F \in KB$ )

# **Querying A CW KB**

if  $F = F_1 \wedge F_2$ return(Query(F<sub>1</sub>) && Query(F<sub>2</sub>))

if  $F = F_1 \vee F_2$ return(Query(F<sub>1</sub>) || Query(F<sub>2</sub>))

if  $F = -F_1$ return(!  $Query(F_1)$ )

if  $F = F_1 \rightarrow F_2$ return(!Query( $F_1$ ) || Query( $F_2$ ))

CSE <sup>3401</sup> Winter <sup>09</sup> Fahiem Bacchus & Yves Lesperance **7**

# **Querying A CW KB**

if  $F = \exists X.F_1$ for each constant  $c \in KB$ if  $(Query(F_1{X=c}))$ return(true) return(false).

if  $F = \forall X.F_1$ for each constant  $c \in KB$ if  $(IQuery(F_1{X=c}))$ return(false) return(true).

# **Querying A CW KB**

Guarded quantification (for efficiency).

```
if F = \forall X.F_1for each constant c \in KBif (IQuery(F_1{X=c}))return(false)
return(true).
```
E.g., consider checking  $\overline{Y}$  X. apple(x)  $\rightarrow$  sweet(x)

we already know that the formula is true for all "non-apples"

CSE <sup>3401</sup> Winter <sup>09</sup> Fahiem Bacchus & Yves Lesperance **9**

# **Querying A CW KB**

Guarded quantification (for efficiency).

 $\forall$  X:[p(X)] F<sub>1</sub>  $\leftrightarrow$   $\forall$  X: p(X)  $\rightarrow$  F<sub>1</sub> for each constant  $c$  s.t.  $p(c)$ if  $(IQuery(F_1{X=c}))$ return(false) return(true).  $\exists X: [p(X)]F_1 \qquad \Leftrightarrow \qquad \exists X: p(X) \wedge F_1$ for each constant c s.t. p(c) if  $(Query(F<sub>1</sub>{X=c})))$ return(true) return(false).

# **STRIPS representation.**

- ! STRIPS (Stanford Research Institute Problem Solver.) is a way of representing actions.
- Actions are modeled as ways of modifying the world.
	- **since the world is represented as a CW-KB, a** STRIPS action represents a way of updating the CW-KB.
	- . Now actions yield new KB's, describing the new world—the world as it is once the action has been executed.

CSE <sup>3401</sup> Winter <sup>09</sup> Fahiem Bacchus & Yves Lesperance **11**

# **Sequences of Worlds**

• In the situation calculus where in one logical sentence we could refer to two different situations at the same time.

 $\bullet$  on(a,b,s<sub>0</sub>)  $\land$   $\neg$ on(a,b,s<sub>1</sub>)

• In STRIPS, we would have two separate CW-KB's. One representing the initial state, and another one representing the next state (much like search where each state was represented in a separate data structure).

# **STRIPS Actions**

- STRIPS represents actions using 3 lists.
	- 1. A list of action preconditions.
	- 2. A list of action add effects.
	- 3. A list of action delete effects.
- These lists contain variables, so that we can represent a whole class of actions with one specification.
- ! Each ground instantiation of the variables yields a specific action.

CSE <sup>3401</sup> Winter <sup>09</sup> Fahiem Bacchus & Yves Lesperance **13**

# **STRIPS Actions: Example**

pickup(X):

Pre: {handempty, clear(X), ontable(X)}

Adds: {holding(X)}

Dels: {handempty, clear(X), ontable(X)}

"pickup(X)" is called a STRIPS operator. a particular instance e.g. "pickup(a)" is called an action.

## **Operation of a STRIPS action.**

- For a particular STRIPS action (ground instance) to be applicable to a state (a CW-KB)
	- **EXECT:** every fact in its precondition list must be true in KB.
		- . This amounts to testing membership since we have only atomic facts in the precondition list.
- If the action is applicable, the new state is generated by
	- **Exercise 2 removing all facts in Dels from KB, then**
	- adding all facts in Adds to KB.

**Operation of a Strips Action: Example**

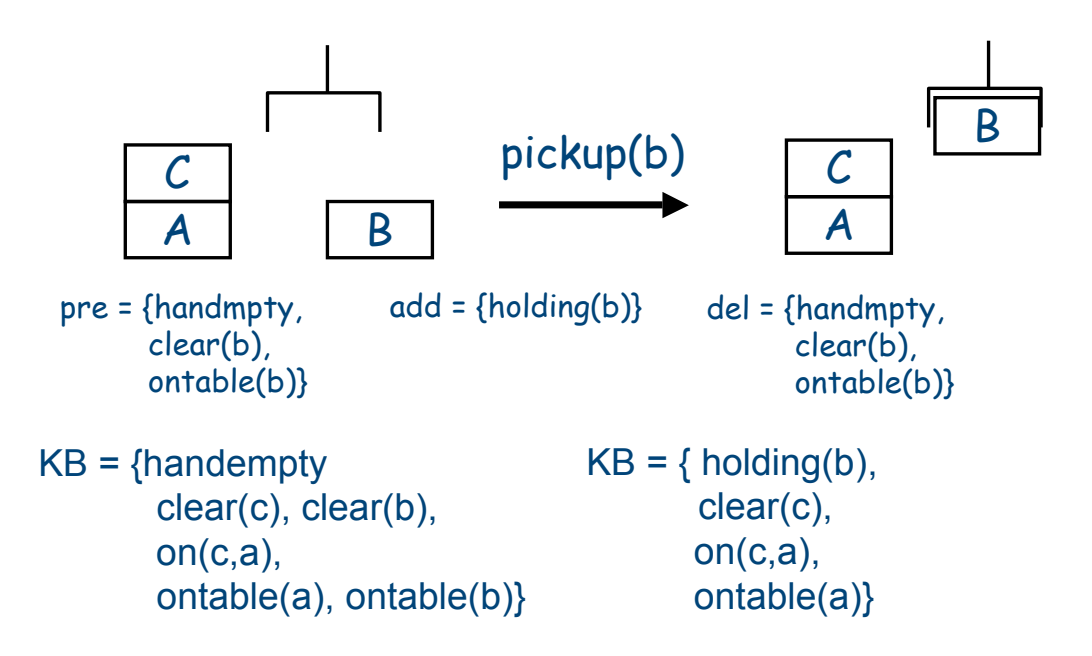

# **STRIPS Blocks World Operators.**

- $\bullet$  pickup(X) Pre: {clear(X), ontable(X), handempty} Add: {holding(X)} Del: {clear(X), ontable(X), handempty}  $\bullet$  putdown(X) Pre: {holding(X)} Add: {clear(X), ontable(X), handempty}
	- Del: {holding(X)}

CSE <sup>3401</sup> Winter <sup>09</sup> Fahiem Bacchus & Yves Lesperance **17**

# **STRIPS Blocks World Operators.**

 $\bullet$  unstack $(X, Y)$ Pre: {clear(X), on(X,Y), handempty} Add: {holding(X), clear(Y)} Del: {clear(X), on(X,Y), handempty}  $\bullet$  stack( $X,Y$ ) Pre: {holding(X), clear(Y)} Add: {on(X,Y), handempty, clear(X)} Del: {holding(X), clear(Y)}

# **STRIPS has no Conditional Effects**

- $\bullet$  putdown(X) Pre: {holding(X)} Add: {clear(X), ontable(X), handempty} Del: {holding(X)}
- $\bullet$  stack $(X, Y)$ Pre: {holding(X), clear(Y)} Add:  $\{on(X,Y),$  handempty,  $clear(X)\}$ Del: {holding(X), clear(Y)}
- The table has infinite space, so it is always clear. If we "stack(X,Y)" if Y=Table we cannot delete clear(Table), but if Y is an ordinary block "c" we must delete clear(c).

CSE <sup>3401</sup> Winter <sup>09</sup> Fahiem Bacchus & Yves Lesperance **19**

#### **Conditional Effects**

- Since STRIPS has no conditional effects, we must sometimes utilize extra actions: one for each type of condition.
	- . We embed the condition in the precondition, and then alter the effects accordingly.

## **Other Example Domains**

- 8 Puzzle as a planning problem
	- " A constant representing each position, P1,…,P9

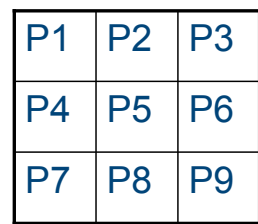

" A constant for each tile. B,T1, …, T8.

CSE <sup>3401</sup> Winter <sup>09</sup> Fahiem Bacchus & Yves Lesperance **21**

# **8-Puzzle**

 $\bullet$  at(T,P) tile T is at position P.

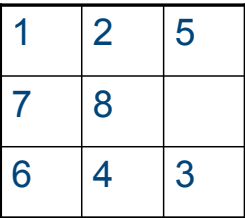

at(T1,P1), at(T2,P2), at(T5,P3), …

- adjacent(P1,P2) P1 is next to P2 (i.e., we can slide the blank from P1 to P2 in one move.
	- $\blacksquare$  adjacent(P5,P2), adjacent(P5,P8), ...

#### **8-Puzzle**

slide(T,X,Y) Pre: {at(T,X), at(B,Y), adjacent(X,Y)} Add: {at(B,X), at(T,Y)} Del:  $\{at(T,X), at(B,Y)\}$ 

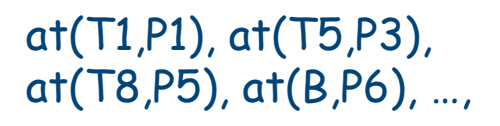

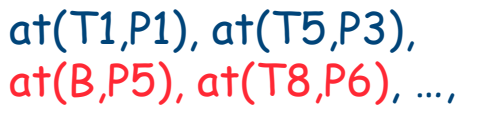

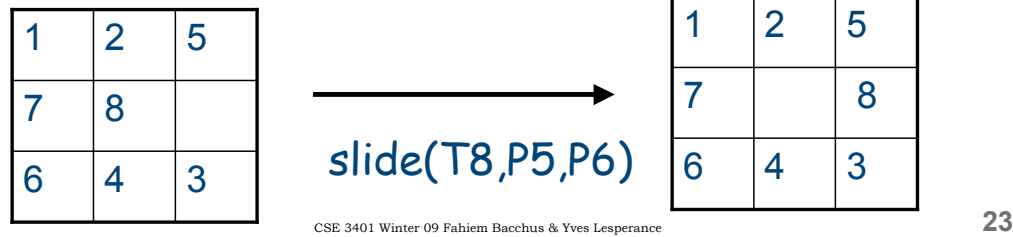

## **Elevator Control**

![](_page_11_Picture_7.jpeg)

Figure 1: A Miconic- $10^{TM}$  keypad allows passengers to enter their destination before they enter the elevator. A display informs the passenger about the elevator that will offer the most suitable transport.

# **Elevator Control**

- Schindler Lifts.
	- **EXECTE:** Central panel to enter your elevator request.
	- " Your request is scheduled and an elevator is assigned to you.
	- " You can't travel with someone going to a secure floor, emergency travel has priority, etc.
- Modeled as a planning problem and fielded in one of Schindler's high end elevators.

CSE <sup>3401</sup> Winter <sup>09</sup> Fahiem Bacchus & Yves Lesperance **25**

**Planning as a Search Problem**

- Given a CW-KB representing the initial state, a set of STRIPS or ADL (Action Description Language) operators, and a goal condition we want to achieve (specified either as a conjunction of facts, or as a formula)
	- . The planning problem is determine a sequence of actions that when applied to the initial CW-KB yield an updated CW-KB which satisfies the goal.

# **Planning As Search**

- . This can be treated as a search problem.
	- . The initial CW-KB is the initial state.
	- . The actions are operators mapping a state (a CW-KB) to a new state (an updated CW-KB).
	- . The goal is satisfied by any state (CW-KB) that satisfies the goal.

![](_page_13_Figure_5.jpeg)

![](_page_13_Figure_7.jpeg)

# **Problems**

- Search tree is generally quite large
	- . randomly reconfiguring 9 blocks takes thousands of CPU seconds.
- The representation suggests some structure. Each action only affects a small set of facts, actions depend on each other via their preconditions.
- ! Planning algorithms are designed to take advantage of the special nature of the representation.

CSE <sup>3401</sup> Winter <sup>09</sup> Fahiem Bacchus & Yves Lesperance **29**

# **Planning**

- We will look at 1 technique
- ! Relaxed Plan heuristics used with heuristic search.

# **Reachability Analysis.**

- The idea is to consider what happens if we ignore the delete lists of actions.
- . This is yields a "relaxed problem" that can produce a useful heuristic estimate.

CSE <sup>3401</sup> Winter <sup>09</sup> Fahiem Bacchus & Yves Lesperance **31**

# **Reachability Analysis**

- In the relaxed problem actions add new facts, but never delete facts.
- . Then we can do reachability analysis, which is much simpler than searching for a solution.

# **Reachability**

- We start with the initial state  $S_0$ .
- We alternate between state and action layers.
- $\bullet$  We find all actions whose preconditions are contained in  $S_0$ . These actions comprise the first action layer  $A_0$ .
- The next state layer consists of all of  $S_0$  as well as the adds of all of the actions in  $A_0$ .
- In general
	- A<sub>i</sub> is the set of actions whose preconditions are contained in  $S_i$ .
	- S<sub>i+1</sub> is S<sub>i</sub> union the add lists of all of the actions in A<sub>i</sub>.

CSE <sup>3401</sup> Winter <sup>09</sup> Fahiem Bacchus & Yves Lesperance **33**

![](_page_16_Figure_9.jpeg)

## **Example**

![](_page_17_Figure_1.jpeg)

CSE <sup>3401</sup> Winter <sup>09</sup> Fahiem Bacchus & Yves Lesperance **35**

**Reachabilty**

- We continue until the goal G is contained in the state layer, or until the state layer no longer changes.
- $\bullet$  Intuitively, the actions at level  $A_i$  are the actions that could be executed at the i-th step of some plan, and the facts in level  $S_i$  are the facts that could be made true after some i-1 step plan.
- Some of the actions/facts have this property. But not all!

![](_page_18_Figure_0.jpeg)

#### **Heuristics from Reachability Analysis**

Grow the levels until the goal is contained in the final state level S[K].

- ! If the state level stops changing and the goal is not present. The goal is unachievable. (The goal is a set of positive facts, and in STRIPS all preconditions are positive facts).
- Now do the following

#### **Heuristics from Reachability Analysis**

CountActions( $G, S_K$ ):

- /\* Compute the number of actions contained in a relaxed plan achieving the goal. \*/
- Split G into facts in  $S_{K-1}$  and elements in  $S_K$  only. These sets are the previously achieved and just achieved parts of G.
- ! Find a minimal set of actions A whose add-effects cover the just achieved part of G. (The set contains no redundant actions, but it might not be the minimum sized set.)
- Replace the just achieved part of G with the preconditions of A, call this updated G, NewG.
- Now return CountAction(NewG, $S_{K-1}$ ) + number of actions needed to cover the just achieved part of G.

CSE <sup>3401</sup> Winter <sup>09</sup> Fahiem Bacchus & Yves Lesperance **39**

![](_page_19_Figure_9.jpeg)

1 + Count $Acts(G_1, S_1)$ 

**We split G into**  $G_{\rm p}$  **and**  $G_{\rm N}$ **:** 

## **Example**

**Now, we are at level S1**

 $S_0 = \{f_1, f_2, f_3\}$  $A_0 = \{[f_1]a_1[f_4], [f_2]a_2[f_5]\}$  $S_1 = \{f_1, f_2, f_3, f_4, f_5\}$  $A_1 = \{[f_2, f_4, f_5]a_3[f_6]\}$  $S_2 = {f_1, f_2, f_3, f_4, f_5, f_6}$ 

We split G1 into  $G_p$  and  $G_N$ :

 $G_1 = \{f_5, f_1, f_2, f_4\}$ 

CountActs $(G_1, S_1)$ 

 $G_P = {f_1, f_2}$  //already in S0  $G_{N} = {f_{4}, f_{5}}$  //New in S1  $A = \{a_1, a_2\}$  //adds all in  $G_N$ 

*li*the new goal:  $G_p \cup Pre(A)$ 

 $G_2 = {f_1, f_2}$ Return  $2 +$  CountActs( $G_2, S_0$ )

 $= 2 + 0$ 

#### **So, in total CountActs(G,S2)=1+2=3**

CSE <sup>3401</sup> Winter <sup>09</sup> Fahiem Bacchus & Yves Lesperance **41**

**Using the Heuristic**

- ! To use CountActions as a heuristic, we build a layered structure from a state S that reaches the goal.
- **-** Then we CountActions to see how many actions are required in a relaxed plan.
- ! We use this count as our heuristic estimate of the distance of S to the goal.
- ! This heuristic tends to work better as a best-first search, i.e., when the cost of getting to the current state is ignored.

# **Admissibility**

- An optimal length plan in the relaxed problem (actions have no deletes) will be a lower bound on the optimal length of a plan in the real problem.
- ! However, CountActions **does NOT compute** the length of the optimal relaxed plan.
- The choice of which *action set* to use to achieve  $G_P$  ("just achieved part of G") is not necessarily optimal.
- In fact it is NP-Hard to compute the optimal length plan even in the relaxed plan space.
- So CountActions will not be admissible.

CSE <sup>3401</sup> Winter <sup>09</sup> Fahiem Bacchus & Yves Lesperance **43**

# **Empirically**

! However, empirically refinements of CountActions performs very well on a number of sample planning domains.

# **GraphPlan**

- GraphPlan is an approach to planning that is built on ideas similar to "reachability". But the approach is not heuristic: delete effects are not ignored.
- The performance is not at good as heuristic search, but GraphPlan can be generalized to other types of planning, e.g., finding optimal plans, planning with sensing, etc.

CSE <sup>3401</sup> Winter <sup>09</sup> Fahiem Bacchus & Yves Lesperance **45**

# **Graphplan**

- Operates in two phases.
	- . Phase I. Guess a "concurrent" plan length k, then build a leveled graph with k alternating layers.
	- . Phase II. Search this leveled graph for a plan. If no plan is found, return to phase I and build a bigger leveled graph with k+1 alternating layers. The final plan, if found, consists of a sequence of sets of actions

 ${a^1}_1, a^2_1,... \rightarrow {a^1}_2, a^2_2,... \rightarrow {a^1}_3, a^2_3, ...\rightarrow ...$ 

The plan is "concurrent" in the sense that at stage I, all actions in the i-th set are executed in parallel.

# **Graphplan**

- The leveled graph alternates between levels containing propositional nodes and levels containing action nodes. (Similar to the reachability graph).
- Three types of edges: precondition-edges, addedges, and delete-edges.

CSE <sup>3401</sup> Winter <sup>09</sup> Fahiem Bacchus & Yves Lesperance **47**

**GraphPlan Level Graph onTable(A) onTable(B) clear(A) clear(B) handempty** Initial state Only the propositions true in the initial state. All propositions added by actions in previous level Possible actions Only the actions whose preconditions are in the previous level. Also have no-ops for capturing non**holding(A) holding(B) A** onTable(A) **onTable(B) clear(A) clear(B) handempty pickup(A) pickup(B) no-op(onTable(A)) no-op(onTable(B)) no-op(Clear(A)) no-op(Clear(B)) no-op(handempty)** Precondition Delete Add

changes.

![](_page_24_Figure_0.jpeg)

ground atomic fact. The precondition of the no-op is its fact, its add effect is its fact.

Level  $A_i$  contains all actions whose preconditions are true in  $S_i$  49 Level  $S_i$  contains all facts that are added by actions at level  $A_{i-1}$ 

…

## **GraphPlan Mutexes.**

![](_page_24_Figure_5.jpeg)

In addition to the facts/actions. GraphPlan also computes and adds mutexes to the graph.

Mutexes are edges between two labels, indicating that these two labels cannot be true at the same time.

Mutexes are added as we construct each layer, and in fact alter the set of labels the eventually appear in a layer.

## **Mutexes**

- A mutex between two actions  $a_1$  and  $a_2$  in the same layer  $\mathsf{A}_{\mathsf{i}}$ , means that  $\mathsf{a}_1$  and  $\mathsf{a}_2$  cannot be executed simultaneously (in parallel) at the i<sup>th</sup> step of a concurrent plan.
- A mutex between two facts  $F_1$  and  $F_2$  in the same state layer  $\mathsf{S}_{\mathsf{i}}$ , means that  $\mathsf{F}_\mathsf{1}$  and  $\mathsf{F}_\mathsf{2}$  cannot be be simultaneously true after i stages of parallel action execution.

CSE <sup>3401</sup> Winter <sup>09</sup> Fahiem Bacchus & Yves Lesperance **51**

## **Mutexes**

- It is not possible to compute all mutexes.
	- . This is as hard as solving the planning problem, and we want to perform mutex computation as a precursor to solving a planning instance.
- However, we can quickly compute a subset of the set of all mutexes. Although incomplete these mutexes are still very useful.
	- . This is what GraphPlan does.

#### **Mutexes**

![](_page_26_Picture_296.jpeg)

- Two actions are mutex if either action deletes a precondition or add effect of another.
- Note no-ops participate in mutexes.
	- **.** Intuitively these actions have to be sequenced—they can't be executed in parallel

CSE <sup>3401</sup> Winter <sup>09</sup> Fahiem Bacchus & Yves Lesperance **53**

## **Mutexes**

![](_page_26_Picture_297.jpeg)

- ! Two propositions *p* and *q* are mutex if all actions adding *p* are mutex of all actions adding *q.*
	- " Must look at all pairs of actions that add *p* and *q*.
	- **Intuitively, can't achieve p and q together at this stage** because we can't concurrently execute achieving actions for them at the previous stage.

#### **Mutexes**

![](_page_27_Picture_530.jpeg)

- Two actions are mutex if two of their preconditions are mutex.
	- Intuitively, we can't execute these two actions concurrently at this stage because their preconditions can't simultaneously hold at the previous stage.

CSE <sup>3401</sup> Winter <sup>09</sup> Fahiem Bacchus & Yves Lesperance **55**

#### **How Mutexes affect the level graph.**

- 1. Two actions are mutex if either action deletes a precondition or add effect of another
- 2. Two propositions *p* and *q* are mutex if all actions adding *p* are mutex of all actions adding *q*
- 3. Two actions are mutex if two of their preconditions are mutex
- We compute mutexes as we add levels.
	- $S<sub>0</sub>$  is set of facts true in initial state. (Contains no mutexes).
	- $A_0$  is set of actions whose preconditions are true in  $S_0$ .
		- Mark as mutex any action pair where one deletes a precondition or add effect of the other.
	- $\bullet$  S<sub>1</sub> is set of facts added by actions at level A<sub>0</sub>.
		- Mark as mutex any pair of facts p and q if all actions adding p are mutex with all actions adding q.
	- $A_1$  is set of actions whose preconditions are not mutex at  $S_1$ .
		- Mark as mutex any action pair with preconditions that are mutex in  $S<sub>1</sub>$ , or where one deleted a precondition or add effect of the other.

#### **How Mutexes affect the level graph.**

- 1. Two actions are mutex if either action deletes a precondition or add effect of another
- 2. Two propositions *p* and *q* are mutex if all actions adding *p* are mutex of all actions adding *q*
- 3. Two actions are mutex if two of their preconditions are mutex
- $\bullet$
- " …
- $S_i$  is set of facts added by actions in level  $A_{i-1}$ 
	- Mark as mutex all facts satisfying 2 (where we look at the action mutexes of  $A_{i-1}$  is set of facts true in initial state. (Contains no mutexes).
- $\blacksquare$  A<sub>i</sub> is set of actions whose preconditions are true and non-mutex at S<sub>i</sub>.
	- Mark as mutex any action pair satisfying 1 or 2.

CSE <sup>3401</sup> Winter <sup>09</sup> Fahiem Bacchus & Yves Lesperance **57**

#### **How Mutexes affect the level graph.**

- **.** Hence, mutexes will prune actions and facts from levels of the graph.
- They also record useful information about impossible combinations.

![](_page_29_Figure_0.jpeg)

CSE <sup>3401</sup> Winter <sup>09</sup> Fahiem Bacchus & Yves Lesperance **59**

![](_page_29_Figure_3.jpeg)

CSE <sup>3401</sup> Winter <sup>09</sup> Fahiem Bacchus & Yves Lesperance **60**

![](_page_30_Figure_0.jpeg)

CSE <sup>3401</sup> Winter <sup>09</sup> Fahiem Bacchus & Yves Lesperance **61**

![](_page_30_Figure_3.jpeg)

#### **Phase II. Searching the Graphplan**

**on(A,B) on(B,C) onTable(c) onTable(B) clear(A) clear(B) handempty**

K

• Build the graph to level k, such that every member of the goal is present at level k, and no two are mutex. Why?

CSE <sup>3401</sup> Winter <sup>09</sup> Fahiem Bacchus & Yves Lesperance **63**

![](_page_31_Figure_5.jpeg)

• Find a non-mutex collection of actions that add all of the facts in the goal.

![](_page_32_Figure_0.jpeg)

- The preconditions of these actions at level K-1 become the new goal at level K-1.
- Recursively try to solve this new goal. If this fails, backtrack and try a different set of actions for solving the goal at level k.

CSE <sup>3401</sup> Winter <sup>09</sup> Fahiem Bacchus & Yves Lesperance **65**

#### **Phase II-Search**

- $\bullet$  Solve(G,K)
	- forall sets of actions  $A = \{a_i\}$  such that no pair (a $_{\sf i}$ , a $_{\sf j}$ )  $\in$  A is mutex the actions in A suffice to add all facts in G
		- $\bullet$  Let P = union of preconditions of actions in A
		- $\bullet$  If Solve(P,K-1) Report PLAN FOUND
	- " At end of forall. Exhausted all possible action sets A Report NOPLAN

This is a depth first search.

#### **Graph Plan Algorithm**

- Phase I. build leveled graph.
- Phase II. Search leveled graph.
	- Phase I: While last state level does not contain all goal facts with no pair being mutex
		- add new state/action level to graph
		- if last state/Action level = previous state/action level (including all MUTEXES) graph has leveled off) report NO PLAN.
	- Phase II: Starting at last state level search backwards in graph for plan. Try all ways of moving goal back to initial state.
		- If successful report PLAN FOUND.
		- Else goto Phase I.

CSE <sup>3401</sup> Winter <sup>09</sup> Fahiem Bacchus & Yves Lesperance **67**

#### **Dinner Date Example**

- Initial State {dirty, cleanHands, quiet}
- ! Goal
	- {dinner, present, clean}
- Actions
	- Cook: Pre: {cleanHands} Add: {dinner}
	- **No. 3** Wrap: Pre: {quiet} Add: {present}
	- $\blacksquare$  Tidy: Pre: {} Add: {clean} Del: {cleanHands, dirty}
	- $\blacksquare$  Vac: Pre:  $\{\}$ Add: {clean} Del: {quite, dirty}

#### **Dinner example: rule1 action mutex**

**Legend: NO:**No-Op**, C**:clean,**D**: Dinner, **H**: cleanHands, **P**:Present, **Q**:quiet, **R**: diRty

![](_page_34_Picture_394.jpeg)

![](_page_34_Picture_395.jpeg)

! **Look at those with non-empty Del, and find others that have these Del in their Pre or Add:**

- ! **So,** *Rule 1 action* **mutex are as follows (these are fixed): (Tidy,Cook), (Tidy, NO(H)), (Tidy, NO(R)), (Vac, Wrap), (Vac,NO(Q)), (Vac, NO(R))**
- ! **Rule 3 action mutex depend on state layer and you have to build the graph.**

CSE <sup>3401</sup> Winter <sup>09</sup> Fahiem Bacchus & Yves Lesperance **69**

#### **Legend:**

- **Dinner Example:**
- ! **Arrows: Blue: pre, Green: add, Red: Del, Black: Mutex**
- ! **D**: Dinner, **C**:clean, **H**: cleanHands, **Q**:quiet, **P**:Present, **R**: diRty
- ! **Init={R,H,Q} Goal={D,P,C}**

![](_page_34_Picture_14.jpeg)

#### **Note**:

- At layer S1 all goals are present and no pair forms a mutex
- So, go to phase II and search the graph:
- i.e. Find a set of non-mutex actions that adds all goals {D,P,C}:

x{Cook, Wrap, Tidy} mutex Tidy&Cook

x{Cook, Wrap, Vac} mutex Vac&Wrap

! No such set exists, nothing to backtrack, so goto phase I and add one more action and state layers

#### **Dinner Example:**

- ! **Arrows: Blue: pre, Green: add, Red: Del, Black: Mutex**
- ! **D**: Dinner, **C**:clean, **H**: cleanHands, **Q**:quiet, **P**:Present, **R**: diRty
- ! **Init={R,H,Q} Goal={D,P,C}**
- ! **Note: first draw rule1 action mutex at layer A1, then find rule3 action mutex (for this only look at mutex fact at level S1). Finally, apply rule 2 for fact mutex at S2.**

![](_page_35_Figure_5.jpeg)

#### **Dinner Example:**

- ! **Arrows: Blue: pre, Green: add, Red: Del, Black: Mutex**
- ! **D**: Dinner, **C**:clean, **H**: cleanHands, **Q**:quiet, **P**:Present, **R**: diRty
- ! **Init={R,H,Q} Goal={D,P,C}**
- ! **Note: first draw rule1 action mutex at layer A1, then find rule3 action mutex (for this only look at mutex fact at level S1). Finally, apply rule 2 for fact mutex at S2.**

![](_page_35_Figure_11.jpeg)

 $\checkmark$ {Cook, NO(P), Vac} **NewG={H,P} @ S1**

Find a nonmutex set of act in A0 to get NewG:

 $N(O(H),Wrap)$ 

- **NewG'={H,Q}** @ S0  $\checkmark$
- ! Done**!**
- ! **So, the actions are**
- Wrap, {Cook, Vac} ■ Wrap,Cook,Vac ■ Wrap,Vac,Cook
- ! **Note that we could still backtrack to S2, try remaining action sets!**

# **ADL Operators.**

ADL operators add a number of features to STRIPS.

- ! Their preconditions can be arbitrary formulas, not just a conjunction of facts.
- **.** They can have conditional and universal effects.
- ! Open world assumption:
	- **EXECUTE:** States can have negative literals
	- The effect  $(P \land \neg Q)$  means add P and  $\neg Q$  but delete  $\neg P$  and Q.

But they must still specify atomic changes to the knowledge base (add or delete ground atomic facts).

CSE <sup>3401</sup> Winter <sup>09</sup> Fahiem Bacchus & Yves Lesperance **73**

## **ADL Operators Examples.**

move(X,Y,Z) Pre:  $on(X,Y) \wedge clear(Z)$ Effs: ADD[on(X,Z)] DEL[on(X,Y)]  $Z \neq$  table  $\rightarrow$  DEL[clear(Z)]  $Y \neq \text{table} \rightarrow \text{ADD[clear(Y)]}$ 

# **ADL Operators, example**

![](_page_37_Figure_1.jpeg)

# **ADL Operators Examples.**

clearTable() Pre: Effs:  $\forall X.$  on(X,table)  $\rightarrow$  DEL[on(X,table)]

# **ADL Operators.**

- ! Arbitrary formulas as preconditions.
	- ! in a CW-KB we can evaluate whether or not the preconditions hold for an arbitrary precondition.
- **.** They can have conditional and universal effects.
	- ! Similarly we can evaluate the condition to see if the effect should be applied, and find all bindings for which it should be applied.

Specify atomic changes to the knowledge base.

**EXECU-KB can be updated just as before.** 

CSE <sup>3401</sup> Winter <sup>09</sup> Fahiem Bacchus & Yves Lesperance **77**